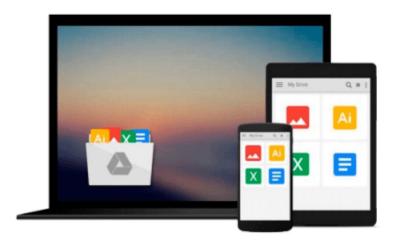

# Mobile First Design with HTML5 and CSS3

Jason Gonzalez

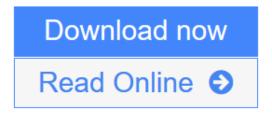

Click here if your download doesn"t start automatically

## Mobile First Design with HTML5 and CSS3

Jason Gonzalez

Mobile First Design with HTML5 and CSS3 Jason Gonzalez

### In Detail

The mobile first design philosophy aims to develop websites that will be lean and fast on small screens without sacrificing a tablet or desktop experience. Using HTML5, CSS3, and simple, standardized modern web tools you can make one site to rule them all.

Mobile First Design with HTML5 and CSS3 will teach you the tools you need to make a modern, standards-based web page that displays beautifully on nearly any web browser—essential knowledge for anyone who makes websites!

In this book, you will learn how to set up a project from scratch and quickly get up and running with a full portfolio website that will form the base for making almost any kind of web page. Learn to develop web pages that fit the web conventions we all have to conform to. You will learn how to make responsive image slideshows; image galleries with detail pages; and bold, eye-catching banners and forms. Best of all, you will learn how to make these things fast without compromising quality.

This book will walk you through the process step by step with all the code required, as well as the thinking that goes behind planning a mobile first responsive website.

### **Approach**

A user friendly tutorial to develop websites that work for both small and large screens using HTML5 and CSS3.

### Who this book is for

This book is for beginner to intermediate developers and designers, as well as for those in management who want to understand what is possible with modern tools and strategies on the Web.

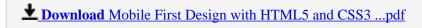

Read Online Mobile First Design with HTML5 and CSS3 ...pdf

Download and Read Free Online Mobile First Design with HTML5 and CSS3 Jason Gonzalez

#### Download and Read Free Online Mobile First Design with HTML5 and CSS3 Jason Gonzalez

#### From reader reviews:

#### Linda Yohe:

The reserve untitled Mobile First Design with HTML5 and CSS3 is the publication that recommended to you to see. You can see the quality of the book content that will be shown to you actually. The language that creator use to explained their way of doing something is easily to understand. The copy writer was did a lot of investigation when write the book, therefore the information that they share to you personally is absolutely accurate. You also could possibly get the e-book of Mobile First Design with HTML5 and CSS3 from the publisher to make you considerably more enjoy free time.

#### **Christina Webb:**

Spent a free time for you to be fun activity to accomplish! A lot of people spent their leisure time with their family, or their friends. Usually they carrying out activity like watching television, planning to beach, or picnic within the park. They actually doing same every week. Do you feel it? Do you want to something different to fill your personal free time/ holiday? Might be reading a book is usually option to fill your no cost time/ holiday. The first thing you will ask may be what kinds of reserve that you should read. If you want to test look for book, may be the e-book untitled Mobile First Design with HTML5 and CSS3 can be good book to read. May be it is usually best activity to you.

#### **Rebbecca Farley:**

You can spend your free time to learn this book this reserve. This Mobile First Design with HTML5 and CSS3 is simple bringing you can read it in the park, in the beach, train and also soon. If you did not have much space to bring often the printed book, you can buy the particular e-book. It is make you quicker to read it. You can save the particular book in your smart phone. Therefore there are a lot of benefits that you will get when you buy this book.

#### **Rex Vogler:**

As we know that book is essential thing to add our knowledge for everything. By a book we can know everything we would like. A book is a range of written, printed, illustrated as well as blank sheet. Every year seemed to be exactly added. This guide Mobile First Design with HTML5 and CSS3 was filled in relation to science. Spend your extra time to add your knowledge about your research competence. Some people has various feel when they reading a new book. If you know how big selling point of a book, you can really feel enjoy to read a book. In the modern era like currently, many ways to get book which you wanted.

Download and Read Online Mobile First Design with HTML5 and CSS3 Jason Gonzalez #XH1JZ2GDP74

## Read Mobile First Design with HTML5 and CSS3 by Jason Gonzalez for online ebook

Mobile First Design with HTML5 and CSS3 by Jason Gonzalez Free PDF d0wnl0ad, audio books, books to read, good books to read, cheap books, good books, online books, books online, book reviews epub, read books online, books to read online, online library, greatbooks to read, PDF best books to read, top books to read Mobile First Design with HTML5 and CSS3 by Jason Gonzalez books to read online.

# Online Mobile First Design with HTML5 and CSS3 by Jason Gonzalez ebook PDF download

Mobile First Design with HTML5 and CSS3 by Jason Gonzalez Doc

Mobile First Design with HTML5 and CSS3 by Jason Gonzalez Mobipocket

Mobile First Design with HTML5 and CSS3 by Jason Gonzalez EPub

Mobile First Design with HTML5 and CSS3 by Jason Gonzalez Ebook online

Mobile First Design with HTML5 and CSS3 by Jason Gonzalez Ebook PDF